- (7.5.2) Introducing the Reference Input ( $r \neq 0$ ) with Full-State Feedback ( $u = -Kx$ )
	- 1. In order to introduce the reference input into the control law, we use

$$
u = -Kx \qquad \to \qquad \therefore \quad u = -Kx + \bar{N}r
$$

If the desired final values of the state and the control input are *xss* and *uss*, respectively, then the new control formula should be

$$
u - u_{ss} = -K(x - x_{ss}) \qquad \to \qquad \therefore \quad u = -Kx + \bar{N}r
$$

so that  $u = u_{ss}$ , when  $x = x_{ss}$  (no error).

2. To pick the correct final values, we must solve the equations so that the system will have zero steady-state error to any constant input. Namely,  $y_{ss} = r_{ss}$ , furthermore, we make  $x_{ss} = N_x r_{ss}$ and  $u_{ss} = N_u r_{ss}$ 

$$
\begin{aligned}\n\dot{x} &= Ax + Bu & 0 &= Ax_{ss} + Bu_{ss} & 0 &= AN_x r_{ss} + BN_u r_{ss} \\
y &= Cx + Du & y_{ss} &= Cx_{ss} + Du_{ss} & r_{ss} &= CN_x r_{ss} + DN_u r_{ss}\n\end{aligned}
$$

Now we have following matrix equation:

$$
\begin{bmatrix} A & B \\ C & D \end{bmatrix} \begin{bmatrix} N_x \\ N_u \end{bmatrix} = \begin{bmatrix} 0 \\ 1 \end{bmatrix} \longrightarrow \begin{bmatrix} N_x \\ N_u \end{bmatrix} = \begin{bmatrix} A & B \\ C & D \end{bmatrix}^{-1} \begin{bmatrix} 0 \\ 1 \end{bmatrix}
$$

for  $x_{ss} = N_x r_{ss}$  and  $u_{ss} = N_u r_{ss}$ 

3. With *N<sup>x</sup>* and *Nr*, we finally have the basis for introducing the reference input so as to get zero steady-state error to a step input  $r_{ss} = r$ 

$$
u = u_{ss} - K(x - x_{ss})
$$
  
=  $N_u r - K(x - N_x r)$   
=  $-Kx + (N_u + KN_x)r$   
=  $-Kx + \overline{N}r$ 

where  $\bar{N} = N_u + KN_x$ . See Fig. 7.15

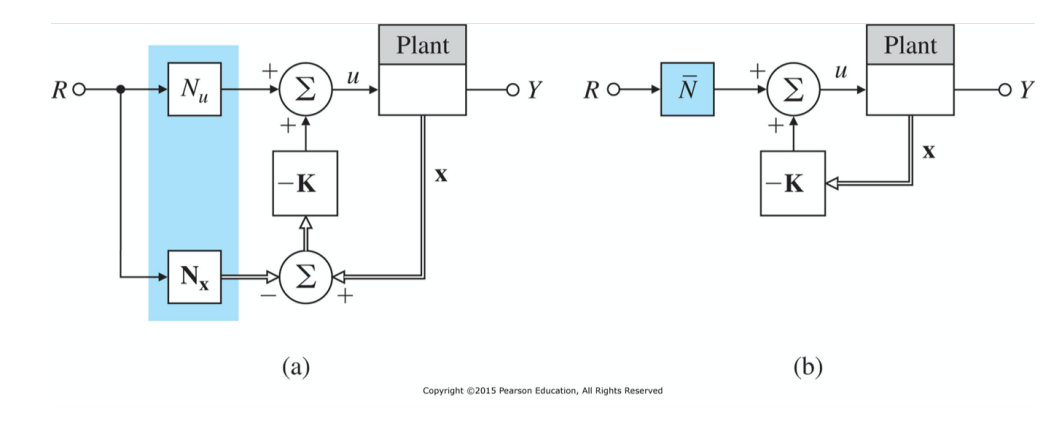

4. (Example 7.17) Using the results of (Example 7.14), compute the necessary gains for zero steady-state error to a step command at  $x_1$  and plot the resulting unit step response? ( $\omega_o = 1$ )

$$
\begin{bmatrix} \dot{x}_1 \\ \dot{x}_2 \end{bmatrix} = \begin{bmatrix} 0 & 1 \\ -\omega_o^2 & 0 \end{bmatrix} \begin{bmatrix} x_1 \\ x_2 \end{bmatrix} + \begin{bmatrix} 0 \\ 1 \end{bmatrix} u
$$

$$
y = \begin{bmatrix} 1 & 0 \end{bmatrix} \begin{bmatrix} x_1 \\ x_2 \end{bmatrix} + \begin{bmatrix} 0 \end{bmatrix} u
$$

The result of (Example 7.14) was  $K = [3\omega_o^2 \, , 4\omega_o] = [3 \, , \, 4]$ . Also we have

$$
\begin{bmatrix} N_x \\ N_u \end{bmatrix} = \begin{bmatrix} A & B \\ C & D \end{bmatrix}^{-1} \begin{bmatrix} 0 \\ 1 \end{bmatrix} = \begin{bmatrix} 0 & 1 & 0 \\ -1 & 0 & 1 \\ 1 & 0 & 0 \end{bmatrix}^{-1} \begin{bmatrix} 0 \\ 0 \\ 1 \end{bmatrix} = \begin{bmatrix} 1 \\ 0 \\ 1 \end{bmatrix}
$$

Therefore,  $\bar{N}$  is obtained

$$
\bar{N} = N_u + KN_x = 1 + \begin{bmatrix} 3 & 4 \end{bmatrix} \begin{bmatrix} 1 \\ 0 \end{bmatrix} = 4
$$

The set-point regulation controller to step command  $(r = 1)$  becomes

$$
u = -Kx + \bar{N}r = -3x_1 - 4x_2 + 4r
$$

$$
= r + 3(r - y) + 4(\dot{r} - \dot{y})
$$

because  $\dot{r} = 0$ ,  $y = x_1$  and  $\dot{y} = \dot{x}_1 = x_2$ .

5. (Example 7.18) Compute the input gains necessary to introduce a reference input with zero steady-state error to a step for the DC motor of (Example 5.1). Assume that the state feedback gain is  $K = [K_1, K_2]$ .

$$
\begin{bmatrix} \dot{x}_1 \\ \dot{x}_2 \end{bmatrix} = \begin{bmatrix} 0 & 1 \\ 0 & -1 \end{bmatrix} \begin{bmatrix} x_1 \\ x_2 \end{bmatrix} + \begin{bmatrix} 0 \\ 1 \end{bmatrix} u
$$

$$
y = \begin{bmatrix} 1 & 0 \end{bmatrix} \begin{bmatrix} x_1 \\ x_2 \end{bmatrix} + \begin{bmatrix} 0 \end{bmatrix} u
$$

*N<sup>x</sup>* and *N<sup>u</sup>* are obtained as

$$
\begin{bmatrix} N_x \\ N_u \end{bmatrix} = \begin{bmatrix} A & B \\ C & D \end{bmatrix}^{-1} \begin{bmatrix} 0 \\ 1 \end{bmatrix} = \begin{bmatrix} 0 & 1 & 0 \\ 0 & -1 & 1 \\ 1 & 0 & 0 \end{bmatrix}^{-1} \begin{bmatrix} 0 \\ 0 \\ 1 \end{bmatrix} = \begin{bmatrix} 1 \\ 0 \\ 0 \end{bmatrix}
$$

Therefore,  $\bar{N}$  is obtained

$$
\bar{N} = N_u + KN_x = 0 + \begin{bmatrix} K_1 & K_2 \end{bmatrix} \begin{bmatrix} 1 \\ 0 \end{bmatrix} = K_1
$$

The expression for the control using  $N_x$  and  $N_u$  reduces to

$$
u = -Kx + \bar{N}r = -K_1x_1 - K_2x_2 + K_1r = K_1(r - y) + K_2(\dot{r} - \dot{y})
$$

where  $y = x_1$ ,  $\dot{r} = 0$ , and  $\dot{y} = \dot{x}_1 = x_2$ 

6. The closed-loop control system from the reference input *r* to the output *y* is

$$
\dot{x} = Ax + B(-Kx + \bar{N}r) = (A - BK)x + B\bar{N}r
$$

$$
y = Cx
$$

then the closed-loop poles and zeros become

$$
\det[pI - A + BK] = 0
$$
\n
$$
\det\begin{bmatrix} zI - A + BK & -\bar{N}B \\ C & 0 \end{bmatrix} = 0
$$
\n
$$
\to \det\begin{bmatrix} zI - A & -B \\ C & 0 \end{bmatrix} = 0
$$

where *p* and *z* denote closed-loop poles and zeros, respectively. In fact, the zeros are not changed by the feedback. You can easily check it by  $\bar{N}$  column scaling and *BK* column addition.

## **6 Selection of Pole Locations for Good Design**

- *•* Pole placement aims
	- **–** to fix only the undesirable aspects of the open-loop response
	- **–** to avoid large increases in bandwidth
	- **–** to need smaller control effort.
- *•* (7.6.1) Dominant Second-Order Poles
	- 1. We can pick the low-frequency modes to achieve desired values of  $\omega_n$  and  $\zeta$  and select the rest of the poles to increase the damping of the high-frequency mode, while holding their frequency constant in order to minimize control effort.
	- 2. (Example 7.19) Design the feedback control for the drone system (Example 5.12) to have overshoot less than 5% and a rise time less than 1[s]

$$
G(s) = \frac{1}{s^2(s+2)}
$$

(Solution) We need to memorize the results of chapter 3 as follows: For a 2nd-order system with no finite zeros, the transient response parameters are approximated as follows:

$$
\text{rise time} \quad t_r \approx \frac{1.8}{\omega_n} \quad \text{overshoot} \quad M_p \approx \begin{cases} \frac{5\%}{10\%} \quad \zeta = 0.7 \\ \frac{10\%}{5\%} \quad \zeta = 0.6 \\ \frac{16\%}{35\%} \quad \zeta = 0.5 \end{cases} \quad \text{setting time} \quad t_s \approx \frac{4.6}{\zeta \omega_n}
$$

From the above, we can get

$$
\omega_n > \frac{1.8}{1} \quad \to \quad \omega_n = 2\sqrt{2} \qquad \qquad \zeta \approx 0.7 \quad \to \quad \theta = 90^\circ - \sin^{-1}\zeta = 45^\circ
$$

Thus, we have the desired dominant poles as

$$
p_{1,2} = \omega_n(-\cos\theta \pm j\sin\theta) = -2\sqrt{2}\left(\frac{1}{\sqrt{2}} \pm j\frac{1}{\sqrt{2}}\right) = -2 \pm 2j
$$

the remaining third pole is chosen so as to be placed far to the left of the dominant pol pair.

$$
p_3=-12
$$

Thus, the desired characteristic equation becomes:

$$
\alpha_c(s) = (s^2 + 4s + 8)(s + 12) = s^3 + 16s^2 + 56s + 96
$$

Now let us obtain the CCF of the system

$$
\dot{x} = Ax + Bu = (A - BK)x \qquad \qquad y = Cx
$$

where

$$
A = \begin{bmatrix} -2 & 0 & 0 \\ 1 & 0 & 0 \\ 0 & 1 & 0 \end{bmatrix} \qquad B = \begin{bmatrix} 1 \\ 0 \\ 0 \end{bmatrix} \qquad C = \begin{bmatrix} 0 & 0 & 1 \end{bmatrix} \qquad K = \begin{bmatrix} K_1 & K_2 & K_3 \end{bmatrix}
$$

The pole placement or Ackerman's formula can be used

$$
\det(sI - A + BK) = \det \begin{bmatrix} s + 2 + K_1 & K_2 & K_3 \\ -1 & s & 0 \\ 0 & -1 & s \end{bmatrix} = s^3 + (2 + K_1)s^2 + K_2s + K_3 = \alpha_c(s)
$$

and we have  $K_1 = 14$ ,  $K_2 = 56$  and  $K_3 = 96$ .